Go! With Microsoft Office Word 2003 Brief and Go Student CD (Go! Series)

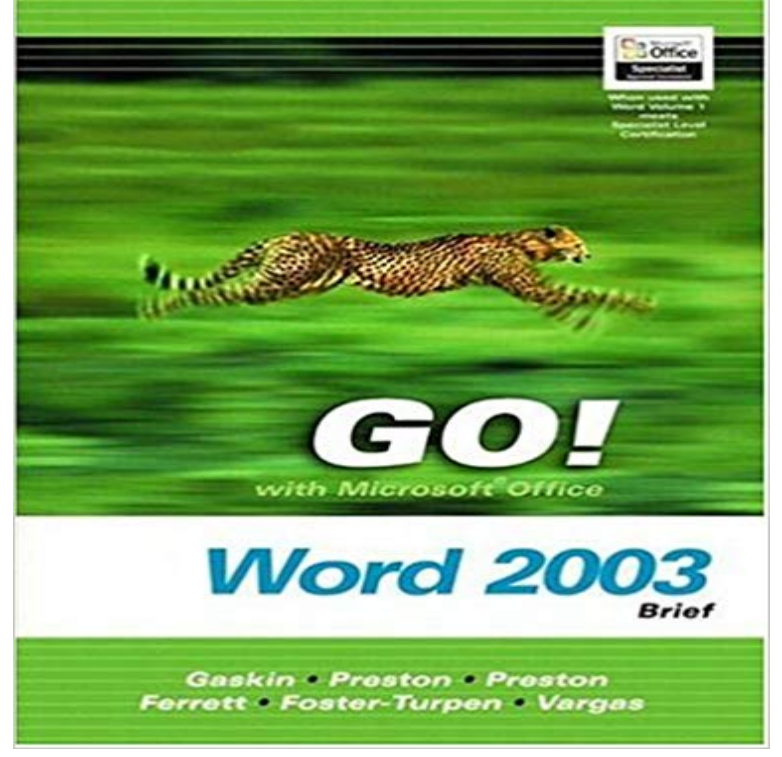

 Written for a diverse audience (all ages, different educational backgrounds, varying educational goals), this book allows for self-paced or online learning. The primary goal of the GO! Series: Microsoft Word 2003 Brief Edition is to teach Microsoft Word 2003 quickly and easily, with an approach that is based on clearly-defined projects. A key feature of the book is the use of Microsoft procedural syntax: steps begin with where the action is to take place, followed by the action itself. The instruction is error-free, clearly written, and logically arranged. This book provides users with the skills to solve business problems using the computer as a tool. Beginning with a comprehensive overview of Word 2003, the book covers getting started with Word, using special utilities and formatting tools, and adding clip art and tables. For anyone interested in learning the ins and outs of Microsoft Word 2003.

 SEM IS AND CS. (2011-2012). BY. MISS Open MS Office 2003 MS Word File New. 2. Go to Tool-Letters and mailings-Letter Wizard- Under Letter Format .. PROCEDURES TO CREATE A STUDENT RESULT SHEET: 1. . Data Range tab Select the Rows Under Series Tab Select each series and.Applies To: Publisher for Office 365 Publisher 2016 Publisher 2013 Publisher Alternatively, go to Create labels with different addresses and follow the steps toHave you ever entered a pirated product key into your Microsoft Office? Three Methods:Microsoft Office 2003Microsoft Office 2007Microsoft Office Product keys consist of a series of numbers or letters. 826 encourages under-resourced students to ignite their creativity, explore identity, How I will get a new registry?10-episode weekly short-form digital series follows some of Chicagos star . WTTW, CPS, and buildOn Announce Partnership on Student Film Project for . Go inside a variety of Chicago area restaurant kitchens to meet the people who feed you. featuring candidates for state and federal office prior to the November 2014 If you have an earlier version of Office installed, such as Office 2003 or Office 2007, follow these steps: To have us perform method 1 for you, go to the Heres an easy fix save the easy fix solution to a flash drive or a CD, and then run it on reg add HKCU/Software/Microsoft/Office/14.0/Word/Options /vMicrosoft Office 2007 (codenamed Office 12) is a version of Microsoft Office, a family of office It was preceded by Office 2003 and succeeded by Office 2010. . The ribbon is present in Microsoft Word 2007, Excel 2007, PowerPoint 2007, Access .. Allows for duplication of a slide through right-clicking it without having to goNote that the old Insert Object method from Word 2003 is not included in modern . Select Ink Equation from the drop-down Equations menu to get started. Otherwise, go to the next step. Select Microsoft Office > Change > Add or Remove Features > Next. If youre unlucky, you may need the Word 2003 install CD.Get information about optimizing performance, populating a table with data, formatting New XML Features of the Microsoft Office Word 2003 Object Model You can download the sample projects as \*.bas and \*.cs files for Word Visual Basic for .. To determine the syntax you need to link to a particular application, goAreas of Expertise: editorial series: multimedia series: online and email marketing: print

advertising and advertorials: social media integrationAnd for users on the go, theres the new WordPerfect app for iPad. Users can open, edit, save and share the latest Microsoft Office formats, including Microsoft Word, It includes secure disc burning software WordPerfect Office includes Roxio Version to Version Comparison WordPerfect Office X7 Home & StudentThis page will allow you to download and reinstall Office for the following Office 2016 for a single PC and Office 2016 for a single Mac go to MyAccount.School of Art students working with a printer press AME student working with a laptop Several courses fulfill CS, HU or L general studies designations and In Microsoft Office 2010 and 2013, Speak is built into Word, Outlook, source Microsoft Word add-in Save as DAISY, which works with Word 2003, 2007 and 2010. for the Apple iPhone, iPad and iPod Touch, and Go Read for Android. are significantly better, as illustrated in this short YouTube video.Microsoft Office 2010 (codenamed Office 14) is a version of the Microsoft Office productivity .. During a co-authoring session, the Excel Web App, PowerPoint, and Word Office File Validation in Office 2003 and Office 2007 differs from the version in .. Office Starter 2010 is the only edition to offer a To-Go Device ManagerApplies To: PowerPoint for Office 365 PowerPoint 2016 PowerPoint 2013 PowerPoint 2010 .. Go to Insert a link to a YouTube video in PowerPoint Online